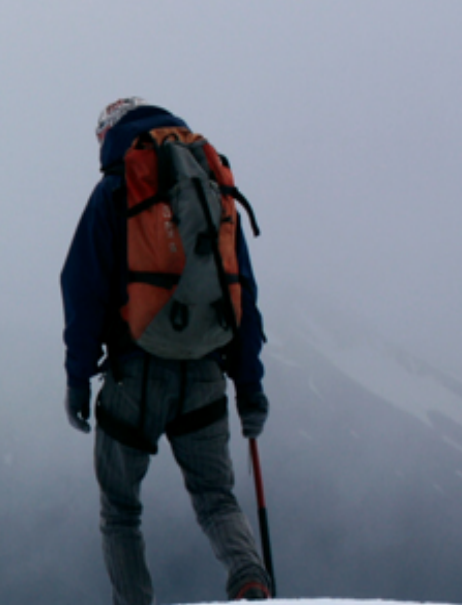

## Présentation de stage chez **ACME «** Application Android *'BBSigne'* »

### Juste Leblanc, *juin 2013*

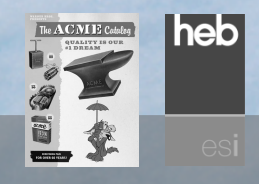

Juste Leblanc j1@example.org, 2/20

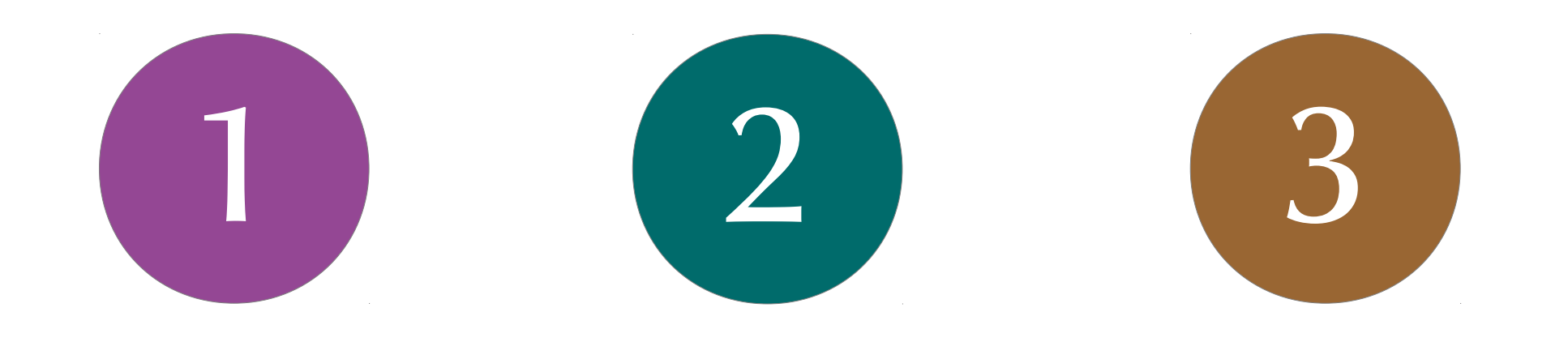

#### Ce que j'ai fait Où je l'ai fait Comment je l'ai fait

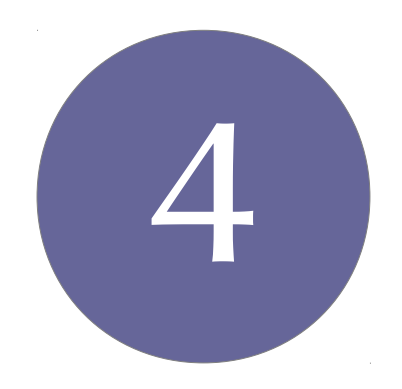

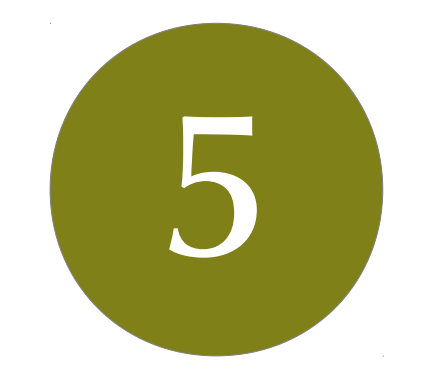

#### Ce que j'en retire

#### Ce que vous en dites

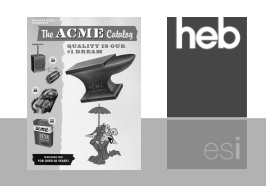

Juste Leblanc [jl@example.org](mailto:jl@example.org), 3 / 20

Ce que j'ai fait **Ce que j'ai fait** 

1

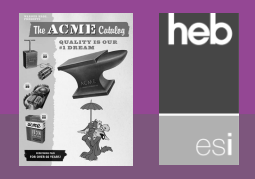

Juste Leblanc j1@example.org, 4/20

## **Développement Android**

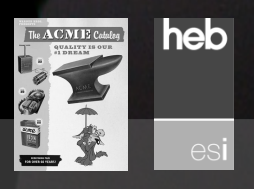

Juste Leblanc j1@example.org, 5/20

## **Développement Android**

### Application pour Smartphone

### Android *versus* iOS et Windows mobile

### Langage Java

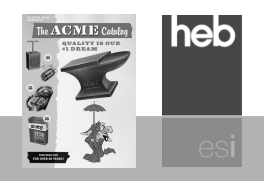

Juste Leblanc [jl@example.org](mailto:jl@example.org), 6 / 20

## **BB Signe**

## Signer avec son bébé

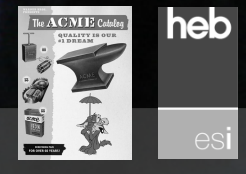

## **BB Signe**

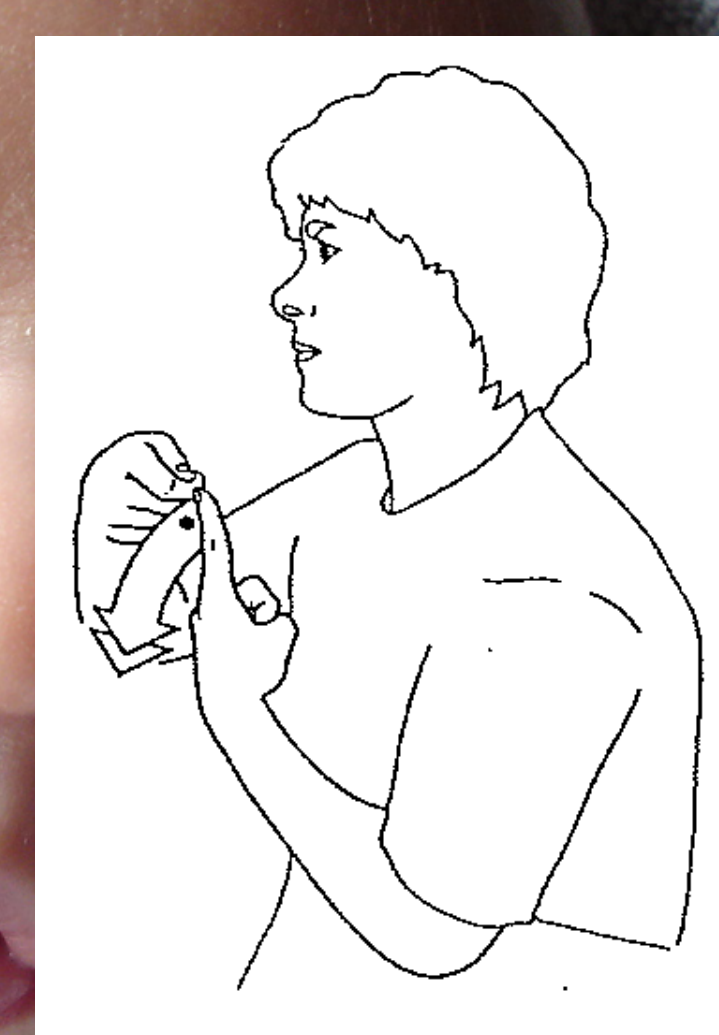

### Signer avec son bébé

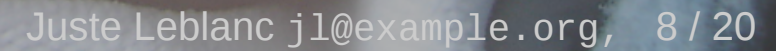

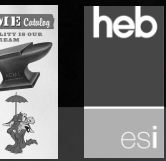

û

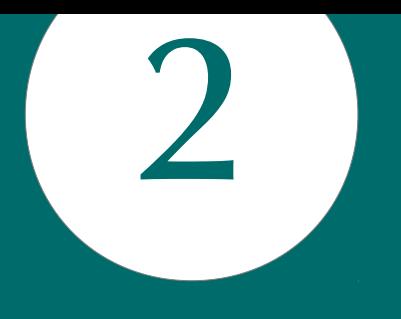

# **Où je l'ai fait**

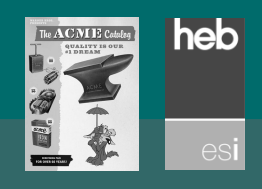

Juste Leblanc j1@example.org, 9/20

### Mon environnement

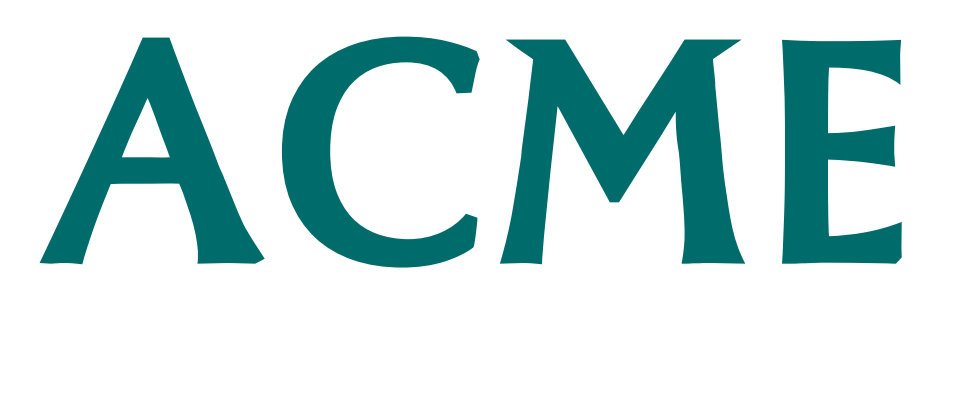

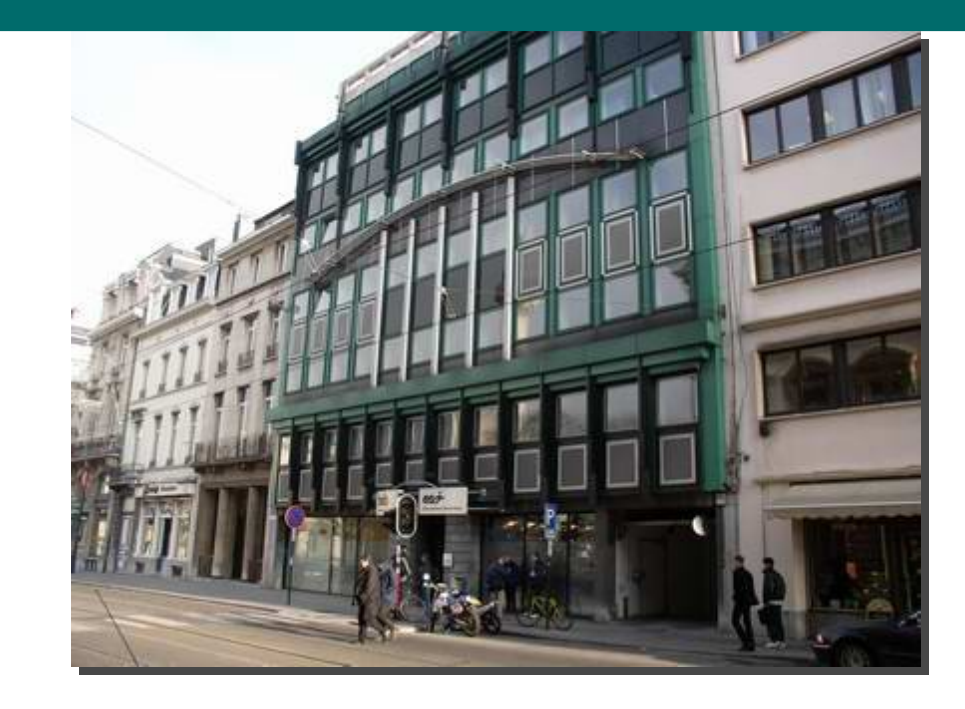

### Spécialisée en développement Android Société située à Ath, la cité des Géants

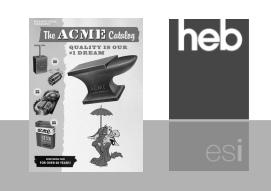

Juste Leblanc [jl@example.org](mailto:jl@example.org), 10 / 20

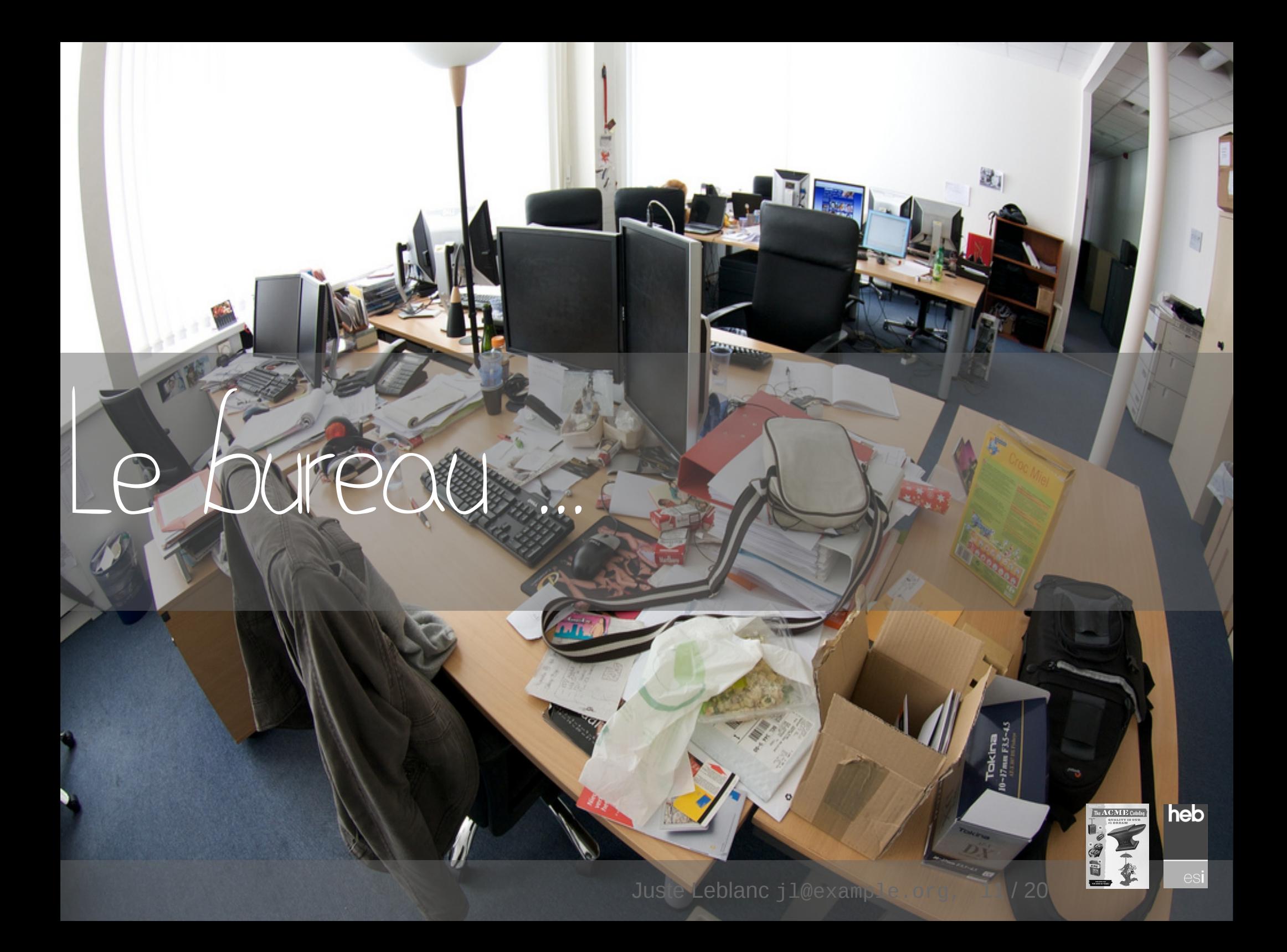

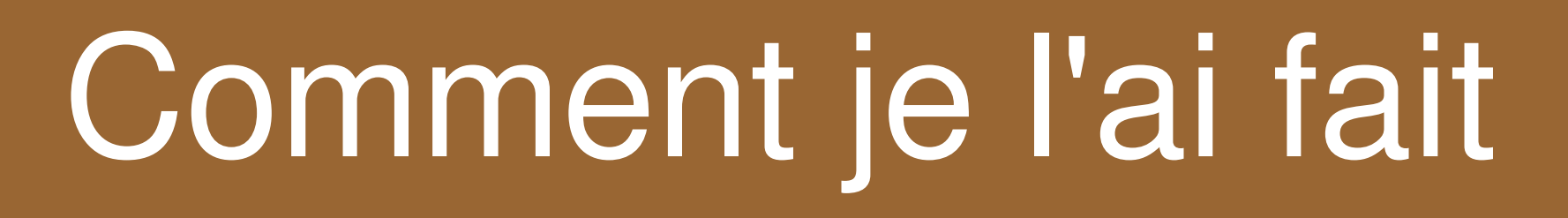

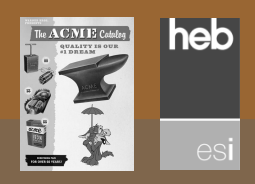

3

Juste Leblanc [jl@example.org](mailto:jl@example.org), 12 / 20

# **Méthodologie agile**

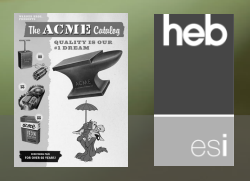

Juste Leblanc j1@example.org, 13/20

## **La méthodologie**

### **SCRUM**

*sprint* – cycle court *stand up daily meeting* programmation en binôme

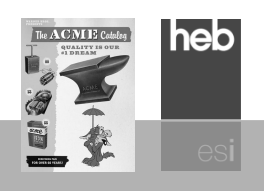

Juste Leblanc [jl@example.org](mailto:jl@example.org), 14 / 20

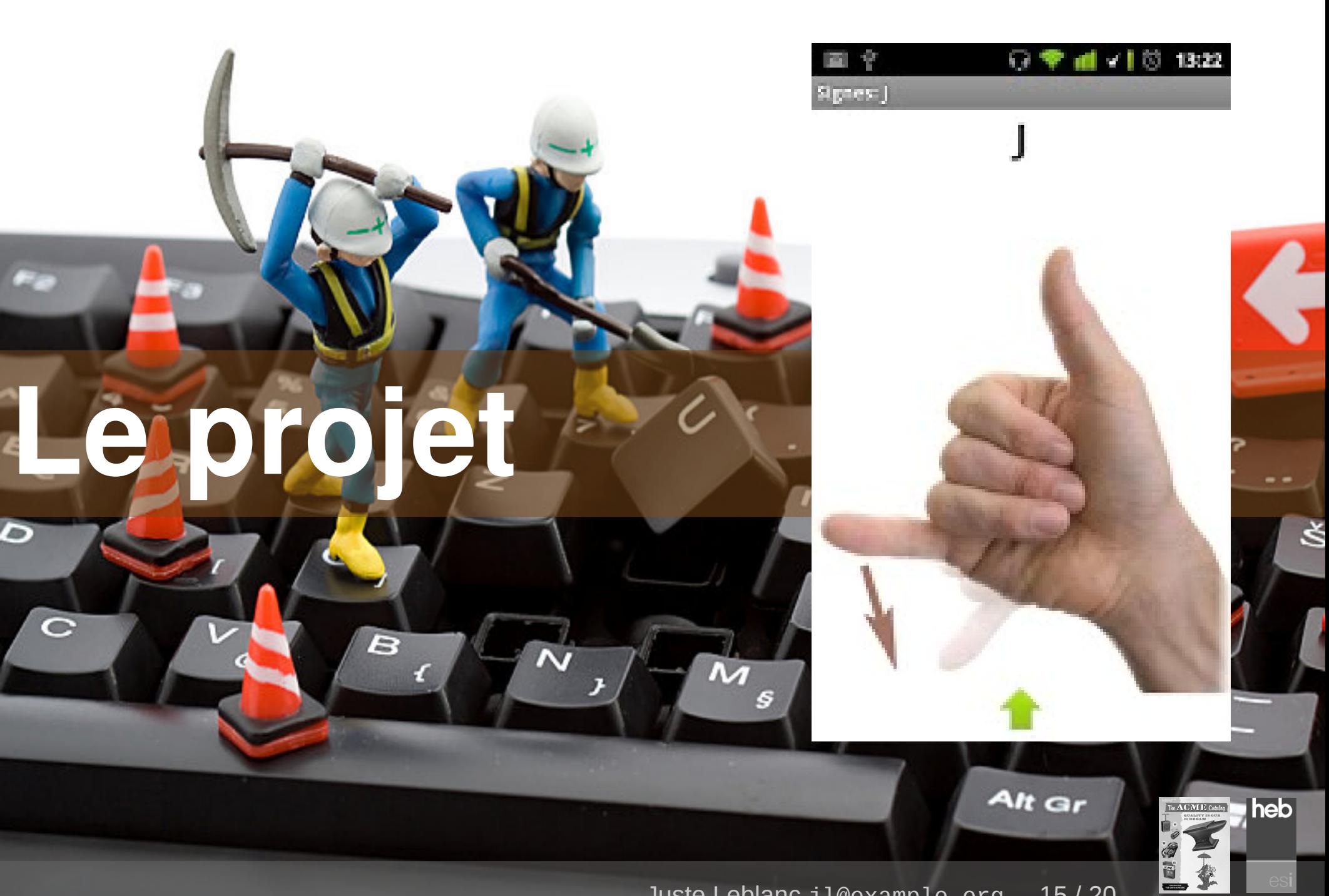

Juste Leblanc [jl@example.org](mailto:jl@example.org), 15 / 20

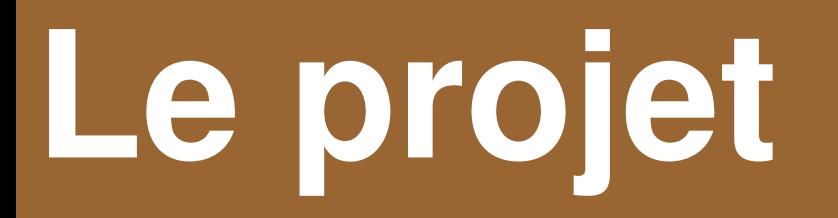

### *from scratch* apprentissage des technologies

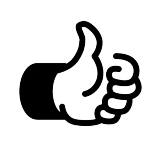

Java est un langage connu Le projet est moderne

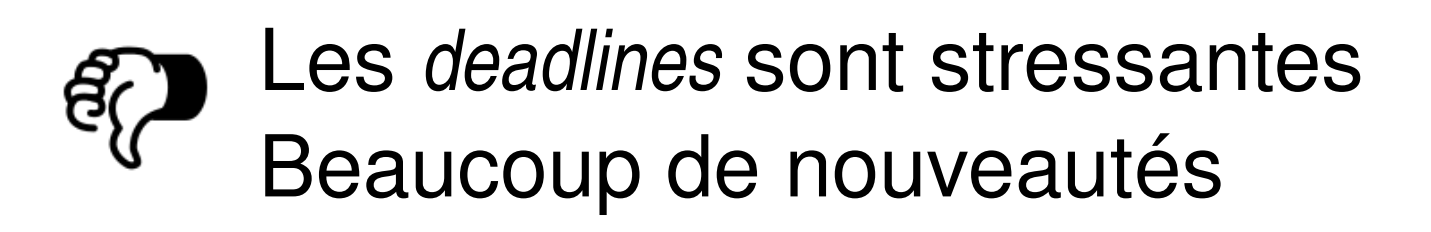

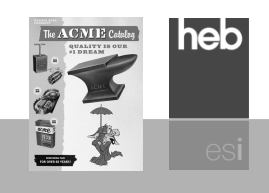

Juste Leblanc [jl@example.org](mailto:jl@example.org), 16 / 20

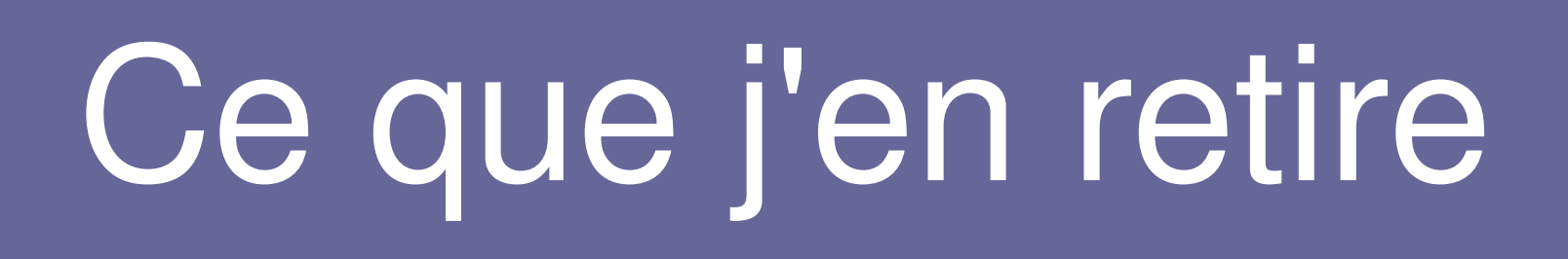

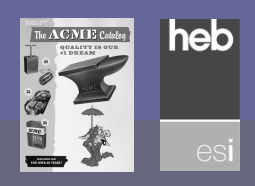

4

Juste Leblanc j1@example.org, 17 / 20

## **Ce que j'en retire**

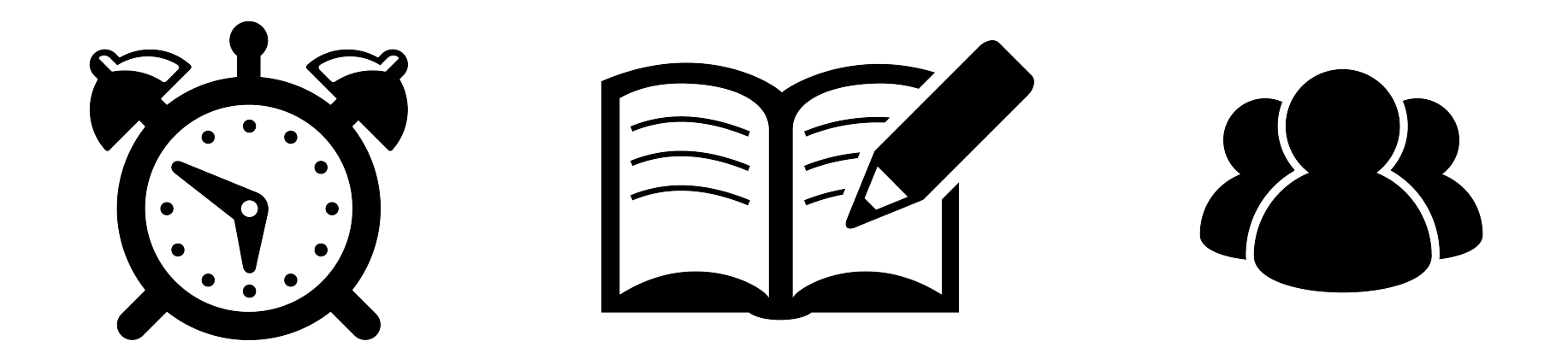

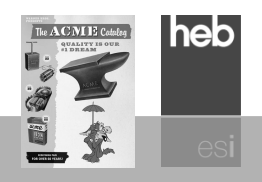

## ... pour mener à bien son stage

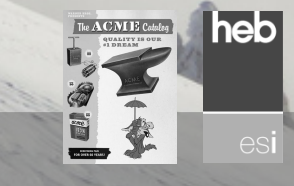

5 Juste Leblanc [jl@example.org](mailto:jl@example.org), 19 / 20

Ces slides sont un exemple pour les étudiants de BAC3 à HEB-ESI « **l'exercice de pbt pour les slides de présentations de stages** »

*Le projet est fictif, les bureaux sont fictifs, la société est fictive, …* 

#### **Crédits**

Les slides d'Emiland – <http://fr.slideshare.net/EmilandDC> SCRUM chez Wikipedia – [http://fr.wikipedia.org/wiki/Scrum\\_\(méthode\)](http://fr.wikipedia.org/wiki/Scrum_(m%C3%A9thode)

#### **Qui suis-je?**

**Pierre Bettens** (pbt) – [http://esi.namok.be](http://esi.namok.be/) et [http://blog.namok.be](http://blog.namok.be/)

#### **Images et photos**

Patricil – <http://www.flickr.com/photos/patricil/> Stev Cyr – <http://www.flickr.com/photos/33346716@N03/> Etnyk – <http://www.flickr.com/photos/etnyk/> wwanby – <http://www.flickr.com/photos/wwarby> mrpotet – <http://www.flickr.com/photos/mrpotet> Image Like – [http://thenounproject.com/factor\\_e](http://thenounproject.com/factor_e) du «The Noun Project» Alarm Clock — Scott Lewis du «The Noun Project»

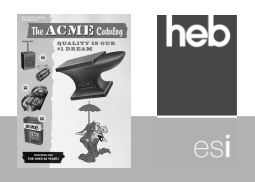